## **Anzeige einer Stilllegung bzw. Teilstilllegung einer Trinkwasserversorgungsanlage gemäß § 11 Abs. 1 Nr. 5 Trinkwasserverordnung (TrinkwV)**

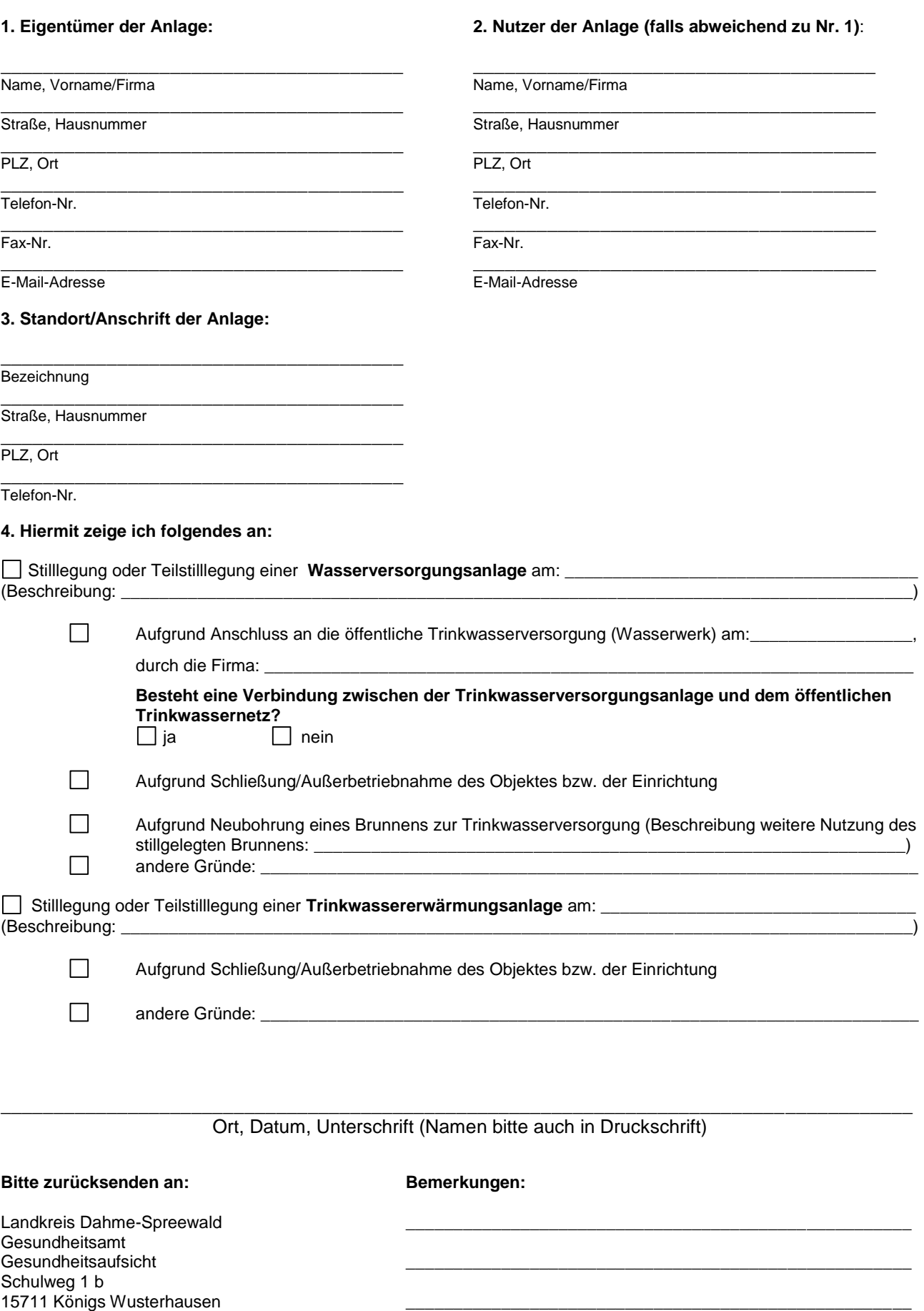

(Die Verarbeitung von personenbezogenen Daten erfolgt gemäß § 16 Gesetz über den öffentlichen Gesundheitsdienst im Land Brandenburg und unterliegt dem Datenschutz.)

(Formular Stand: Februar 2018)

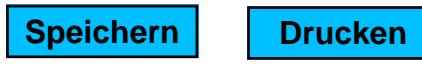

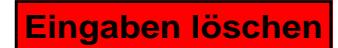